## **ИНТЕРАКТИВНАЯ ИГРА «ПЕТЯ И ВОЛК»**

## **Пояснительная записка**

**Автор:** Масюкова Наталья Васильевна, музыкальный руководитель, г Спб ГБДОУ №10.

**Тема, диапазон использования:** ресурс представляет собой интерактивную игру по теме«Музыкальные инструменты симфонического оркестра» в рамках слушания тематических музыкальных занятий с детьми старшего дошкольного возраста, досуговых мероприятий.

**Целевая аудитория:** воспитанники старшего дошкольного возраста.

**Цель:** обобщение, уточнение и расширение знаний о музыкальных инструментах симфонического оркестра.

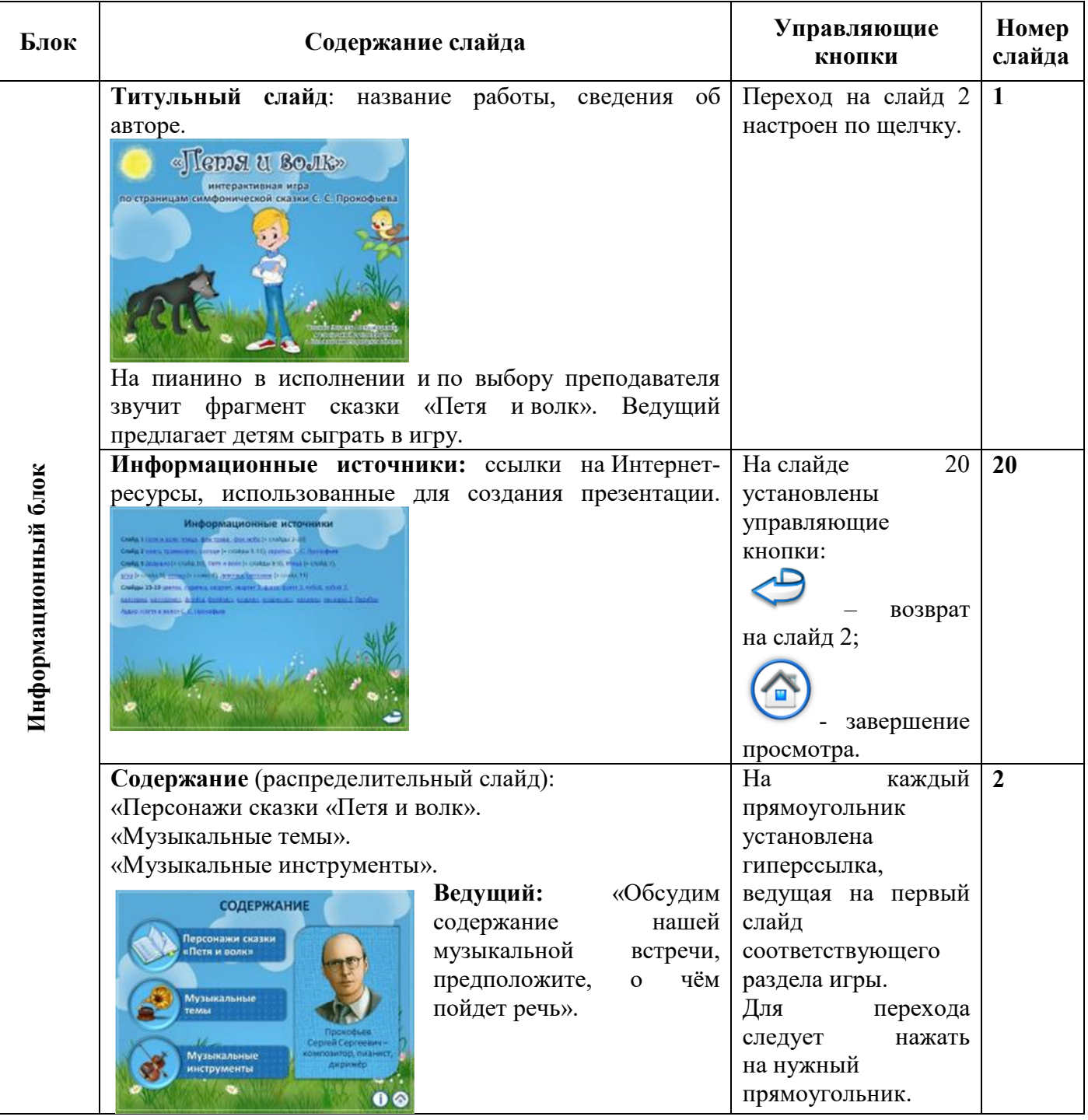

## **Послайдовое описание использования игры**

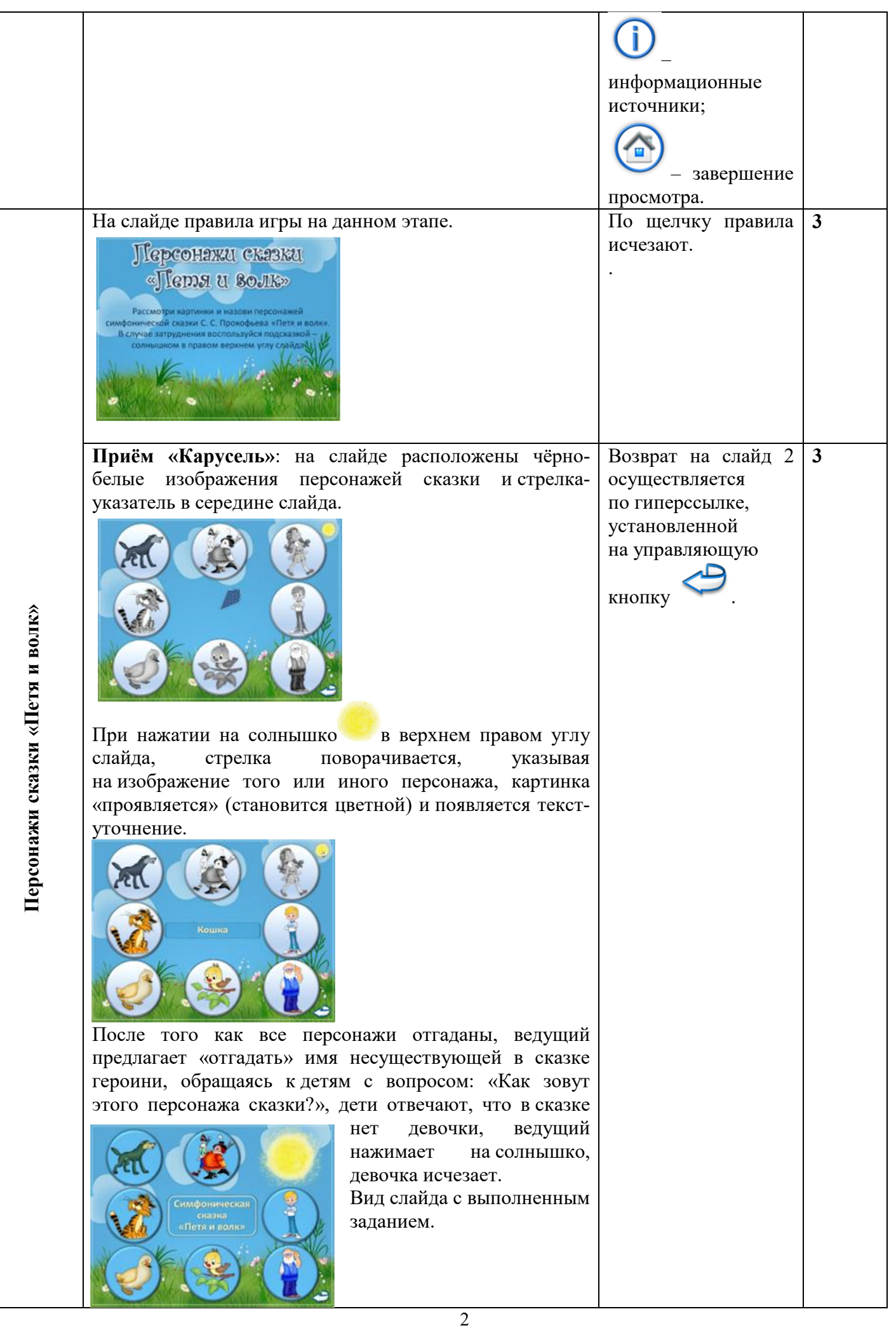

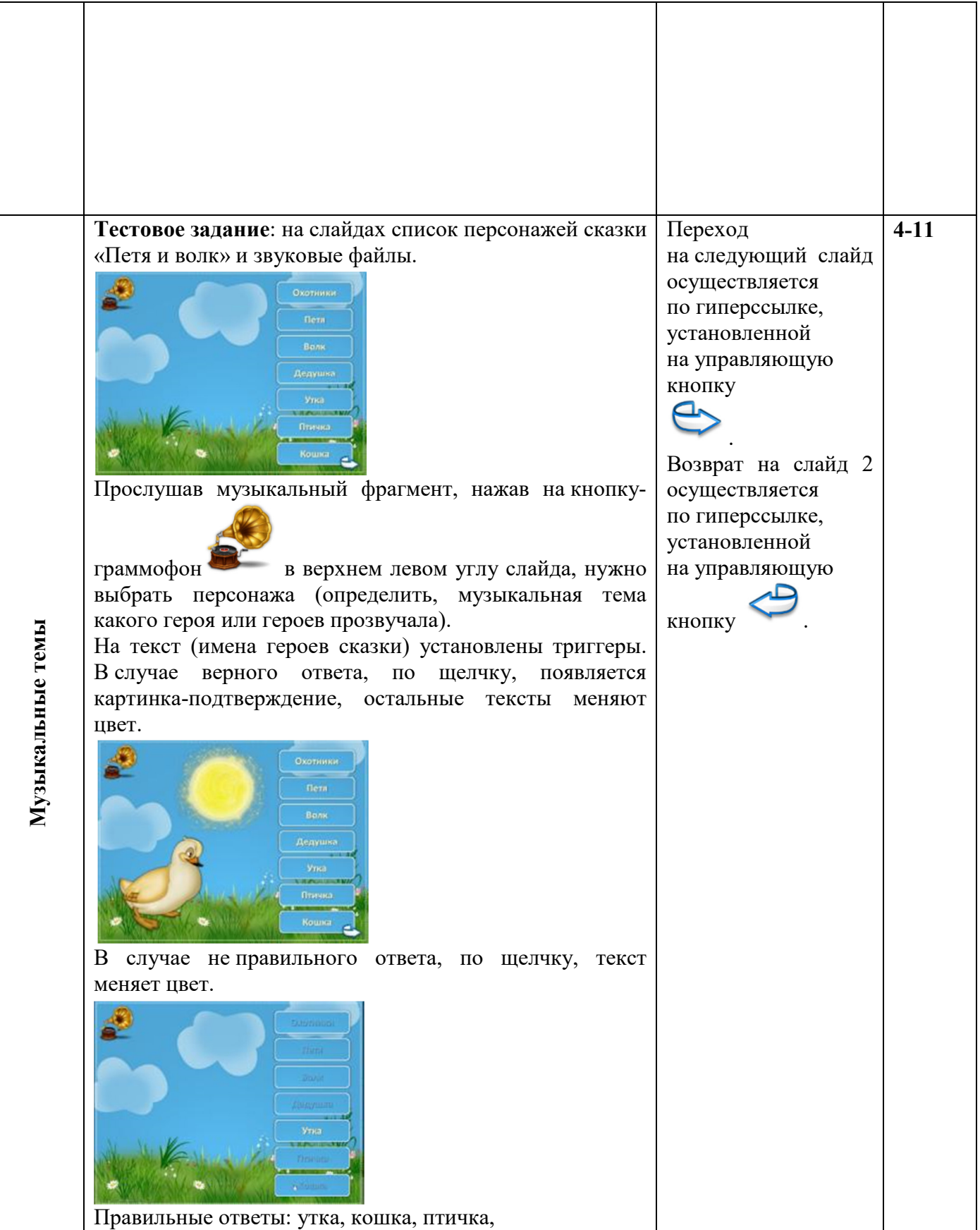

**Приёмы «Ромашка»** и **«Тестовое задание в картинках».** Слева на слайде ромашка, на лепестках которой изображения героев сказки «Петя и волк», справа - фотографии музыкальных инструментов и их названия. «Ромашка» вращается. Идея задания состоит в определении названия музыкального инструмента из галереи музыкальных инструментов справа на слайде, исполняющего партию персонажа, расположенного на лепестке напротив мигающего треугольника слева. Неверный выбор сопровождается эффектом «падения» картинки. Правильный выбор подтверждается появлением изображения музыканта и соответствующим аудио фрагментом. Переход на слайды 12-19 осуществляется по гиперссылке, установленной на управляющую кнопку справа от «Ромашки». По окончании раздела переход на слайд – содержание по кнопке . **11 - 19 Информационные источники**  Слайд 1 Петя и волк, птица, фон трава ,фон небо (+ слайды 2-20) Слайд 2 книга, граммофон, солнце (+ слайды 5-11), скрипка, С. С. Прокофьев Слайд 3 дедушка (+ слайд 10), Петя и волк (+ слайды 8-9), птица (+ слайд 7), утка (+ слайд 5), кошка (+ слайд 6), девочка, охотники (+ слайд 11)

Слайды 13-19 цветок, скрипка, квартет, квартет 2, фагот, фагот 2, гобой, гобой 2,

валторна, валторнист, флейта, флейтист, кларнет, кларнетист, литавры, литавры 2, барабан

4

Аудио «Петя и волк» С. С. Прокофьев

Стрелка крутится опять